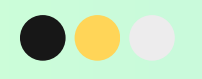

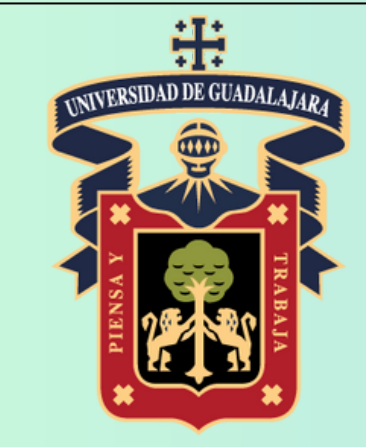

UNIVERSIDAD DE GUADALAJARA

## **PRESTADORES DE SERVICIO SOCIAL GUÍA PARA LA CREACIÓN DE PROGRAMAS SOLICITANDO**

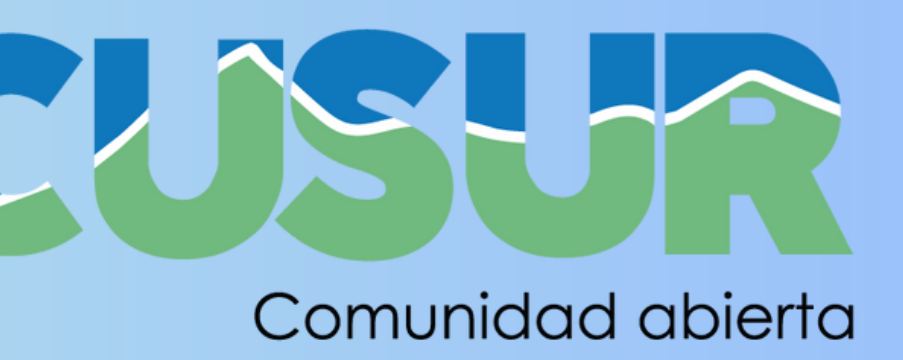

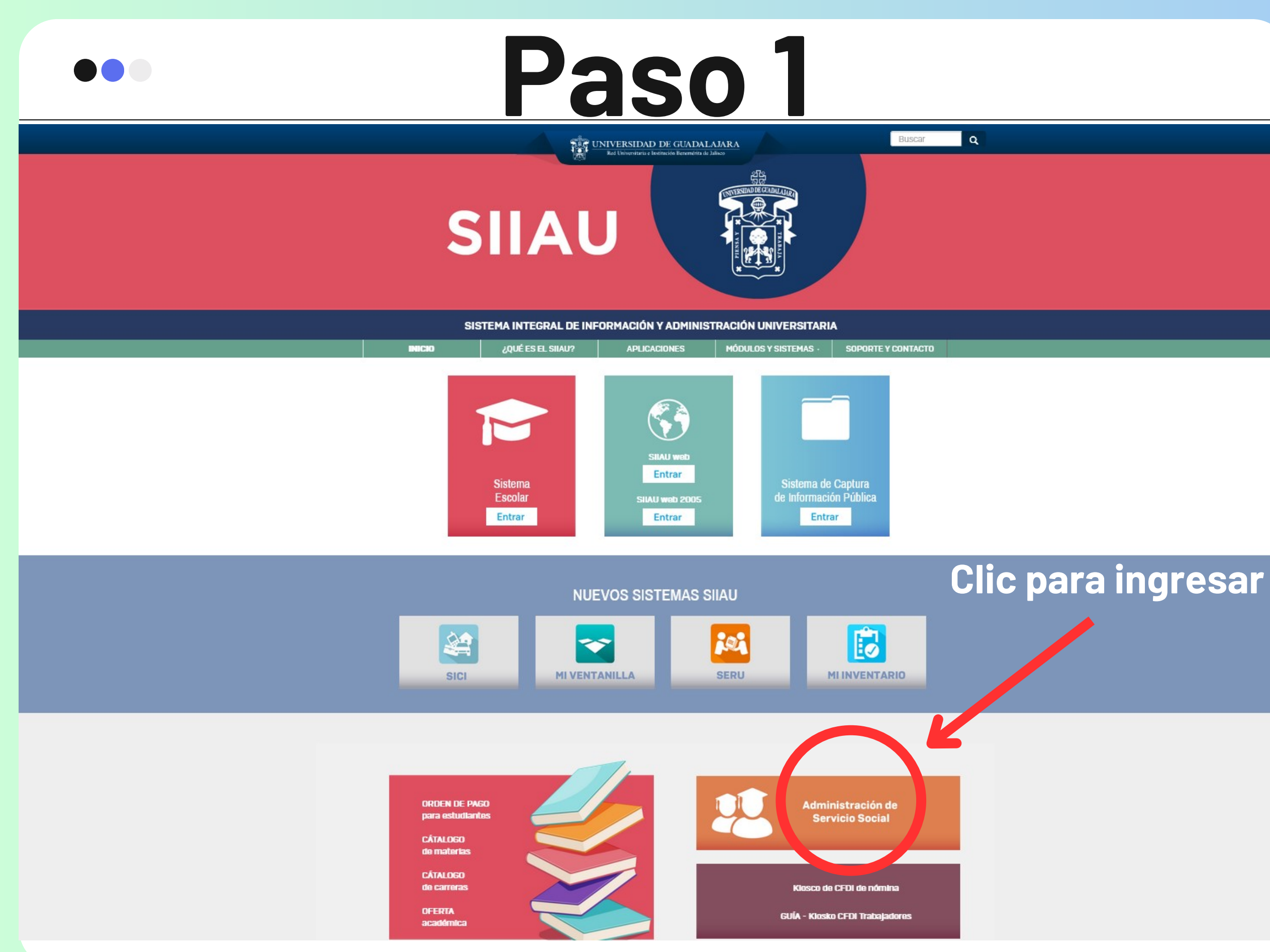

**Ingresar al Sistema Integral de Información y Administración Universitaria (SIIAU) en https://siiau.udg.mx/**

### **INGRESO AL SISTEMA**

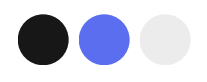

# **P a s o 1**

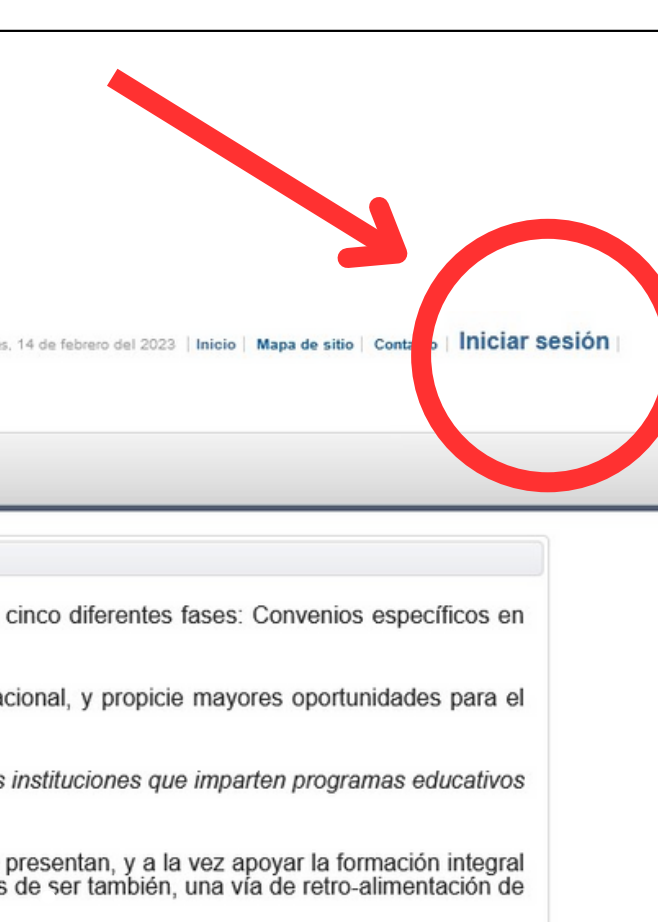

#### INGRESO AL SISTEMA

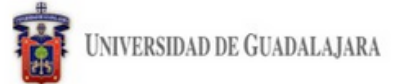

Sistema de Administración de Servicio Social

#### Bienvenido

La Unidad de Servicio Social de la Universidad de Guadalaiara da la bienvenida a este espacio para la administración de los procesos de Servicio Social en la Red Universitaria en sus cinco diferentes fases: Convenios espec materia de servicio social, Registro de Programas, Registro de prestadores, Seguimiento y Acreditación.

El Servicio Social debe ser una actividad comprometida con la problemática social, que contribuya a la formación de los futuros profesionistas, apove el desarrollo estatal, regional y nacional, y propicie mayores oportunid desarrollo de los estudiantes y la comunidad en general.

El servicio social se define como actividad formativa y de aplicación de conocimientos que de manera temporal y obligatoria realizan los alumnos o pasantes de la Universidad y de las instituciones que imparten programas ed con reconocimiento de validez oficial de estudios, en beneficio de los diferentes sectores de la sociedad.

El servicio social debe de integrar las dos funciones sustantivas, vincular a la universidad con la sociedad y los sectores que la integran en apoyo a la solución de las problemáticas que se presentan, y a la vez apoyar la **C l i c p a r a i n g r e s a r** la propia Universidad.

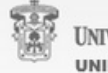

**UNIVERSIDAD DE GUADALAJARA UNIDAD DE SERVICIO SOCIAL** 

Universidad de Guadalajara @ Derechos reservados @1997 - 2022. v 1.0.17 Sitio desarrollado en la CGTI | Créditos de este sitio | Políticas de uso y privacidad

#### Ingresar al **Sistema Integral de Información y Administración** Universitaria **( S I I A U ) e n** https://s[s.siia](https://ss.siiau.udg.mx/)u.udg.mx

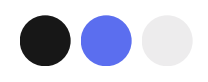

## **Paso 1 INGRESO AL SISTEMA**

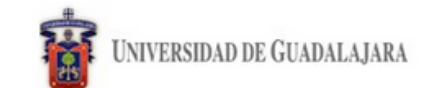

Sistema de Administración de Servicio Social

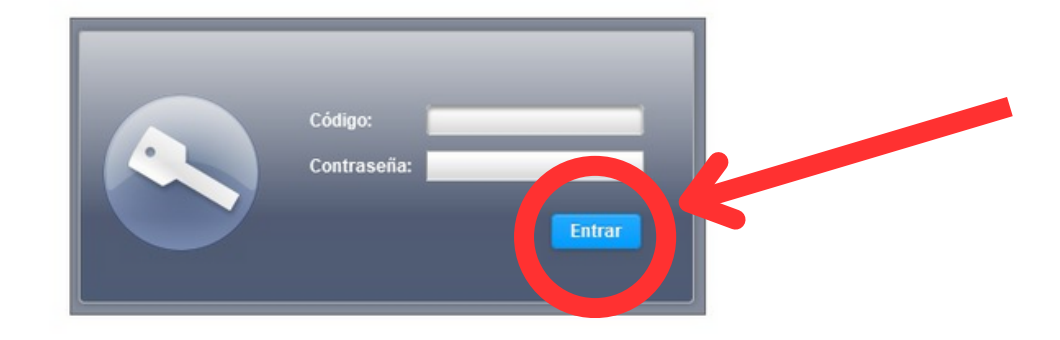

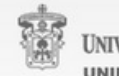

UNIVERSIDAD DE GUADALAJARA **INIDAD DE SERVICIO SOCIAL** 

iiversidad de Guadalajara © Derechos reservados ©1997 - 2022. v 1.0.17 Sitio desarrollado en la **CGTI | Créditos de este sitio | Políticas de uso y privacidad** 

Martes, 14 de febrero del 2023 | Inicio | Mapa de sitio | Contacto | Iniciar sesión

#### **Ingresar código y contraseña de la dependencia (proporcionado en el convenio)**

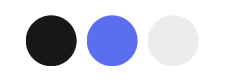

### **Paso 2 CREACIÓN DEL PROGRAMA**

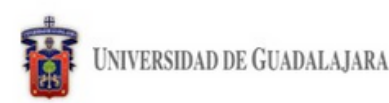

Viemes, 16 de junio del 2023 | Inicio | Mapa de sitio | Contacto

Sistema de Administración de Servicio Social

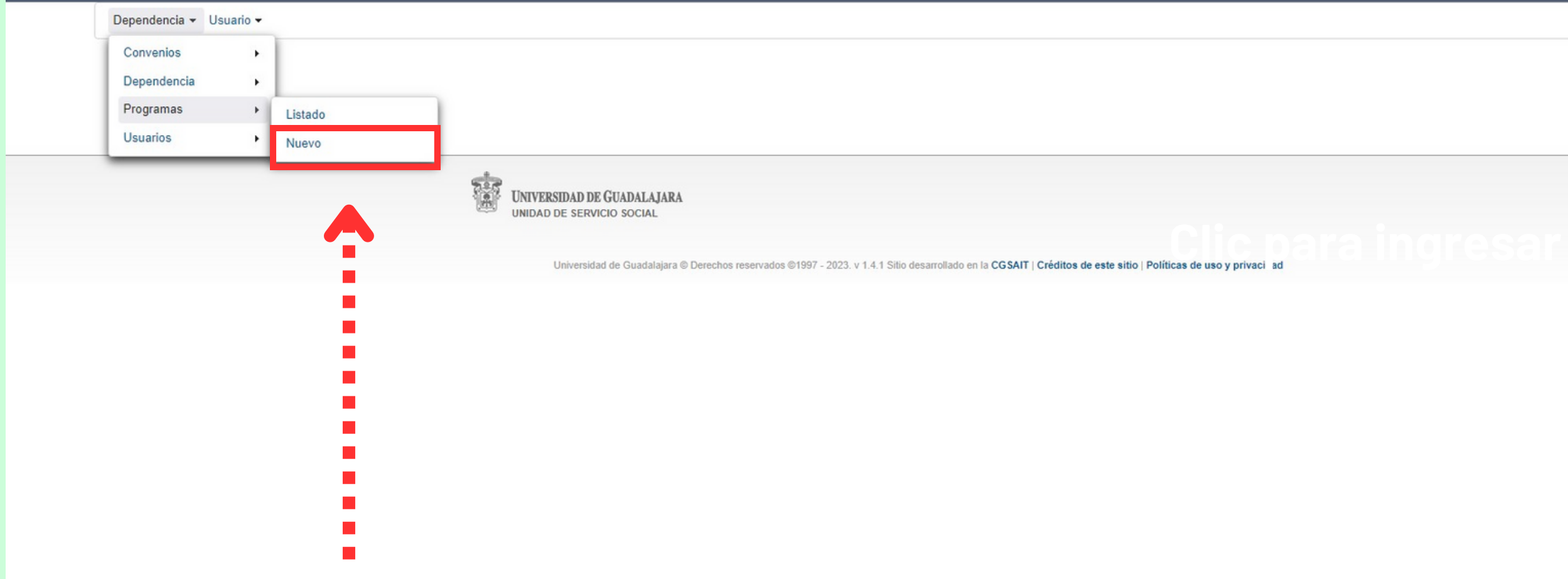

#### **Ingresar en Dependencia, Programas y Nuevo a fin de generar un nuevo programa**

#### **Hacer clic para ingresar**

Cerrar sesión

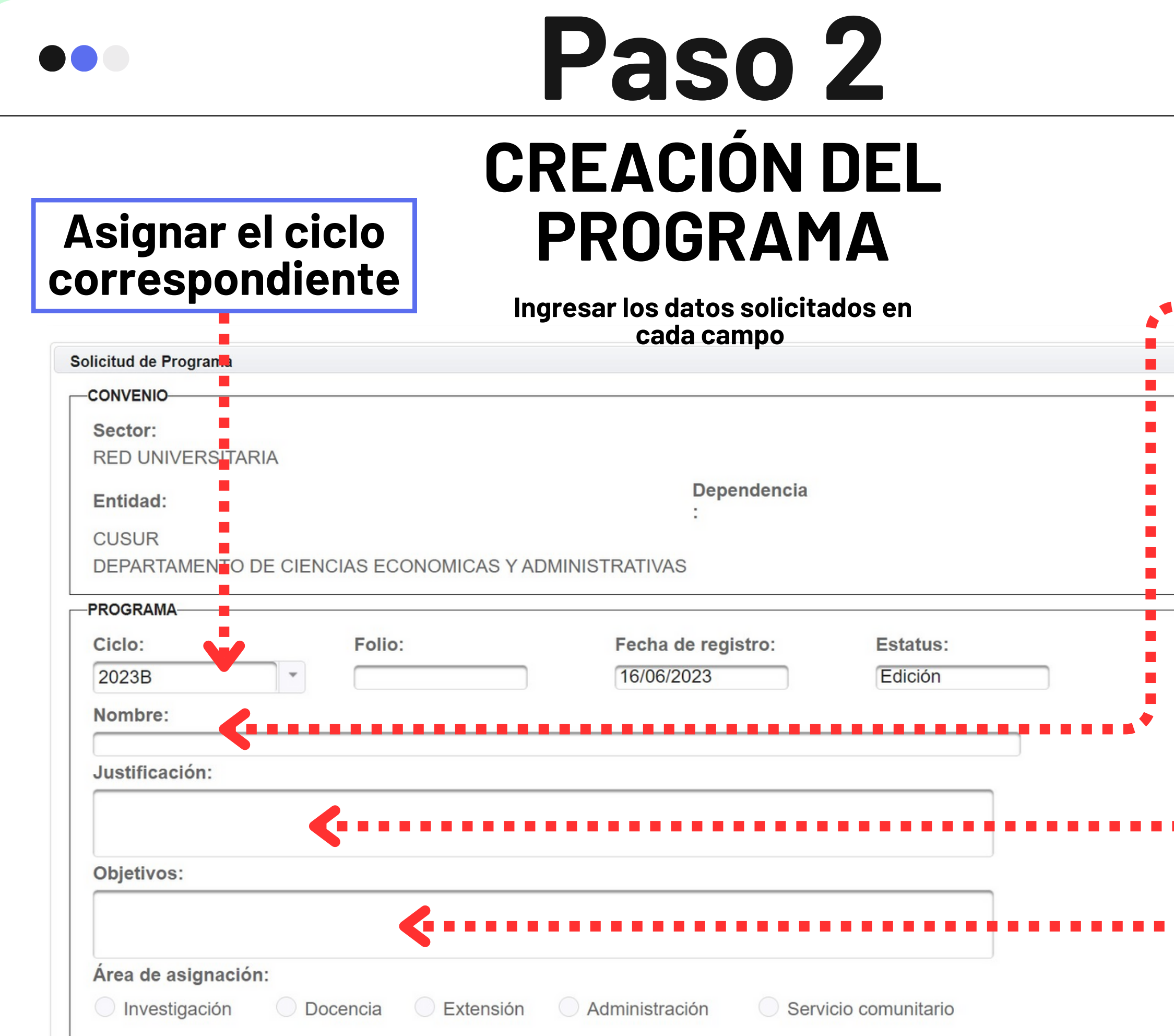

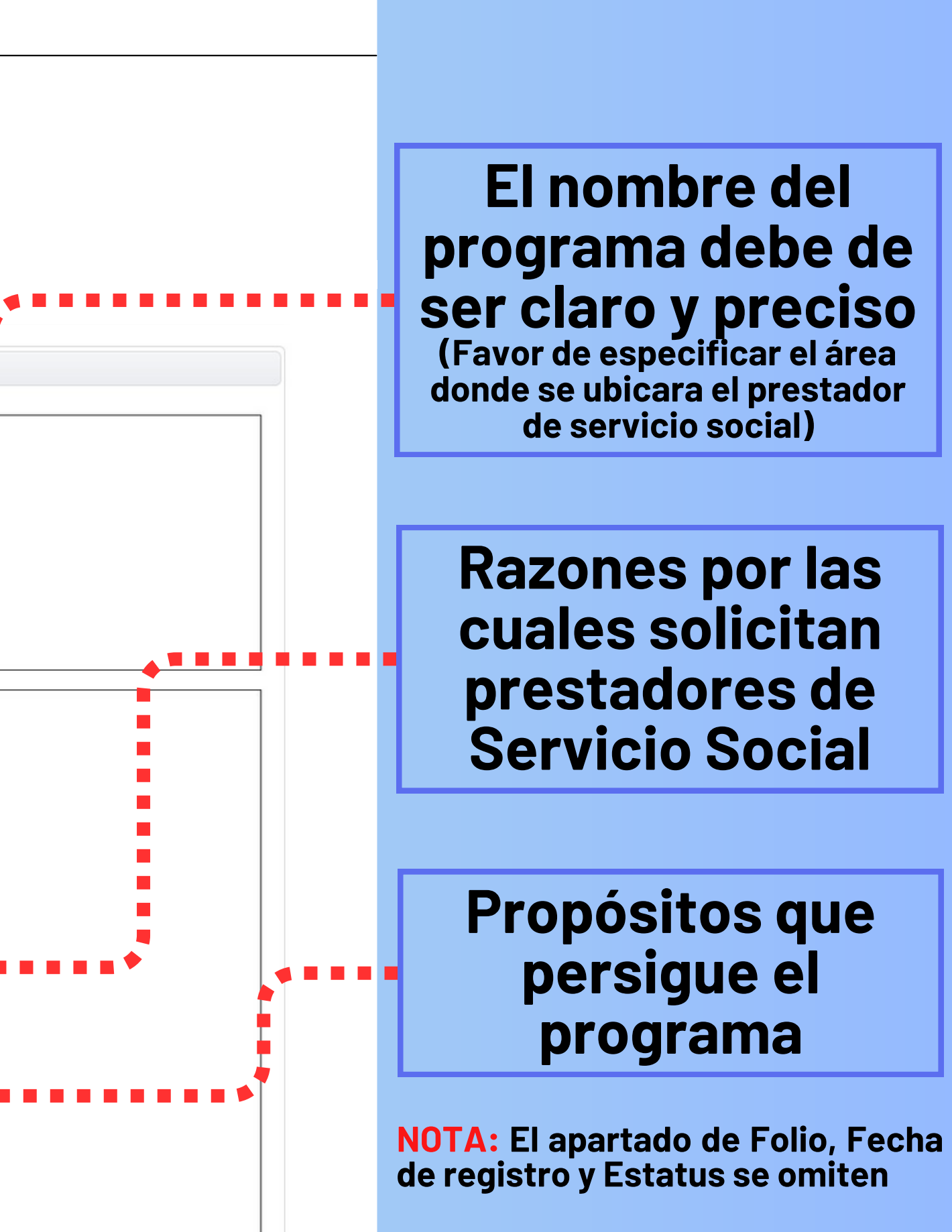

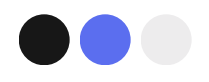

### **Paso 2 CREACIÓN DEL PROGRAMA**

**Ingresar los datos solicitados en cada campo**

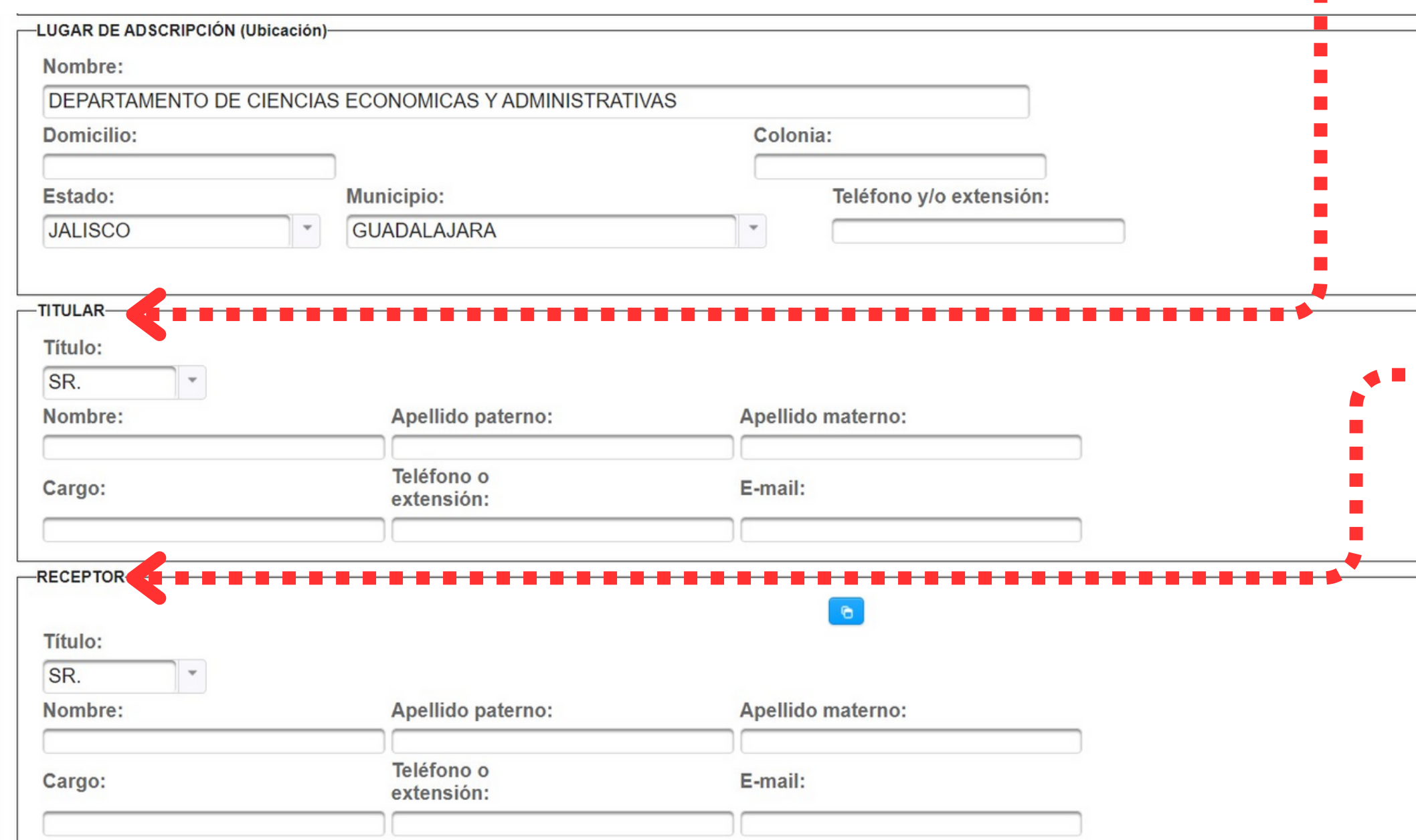

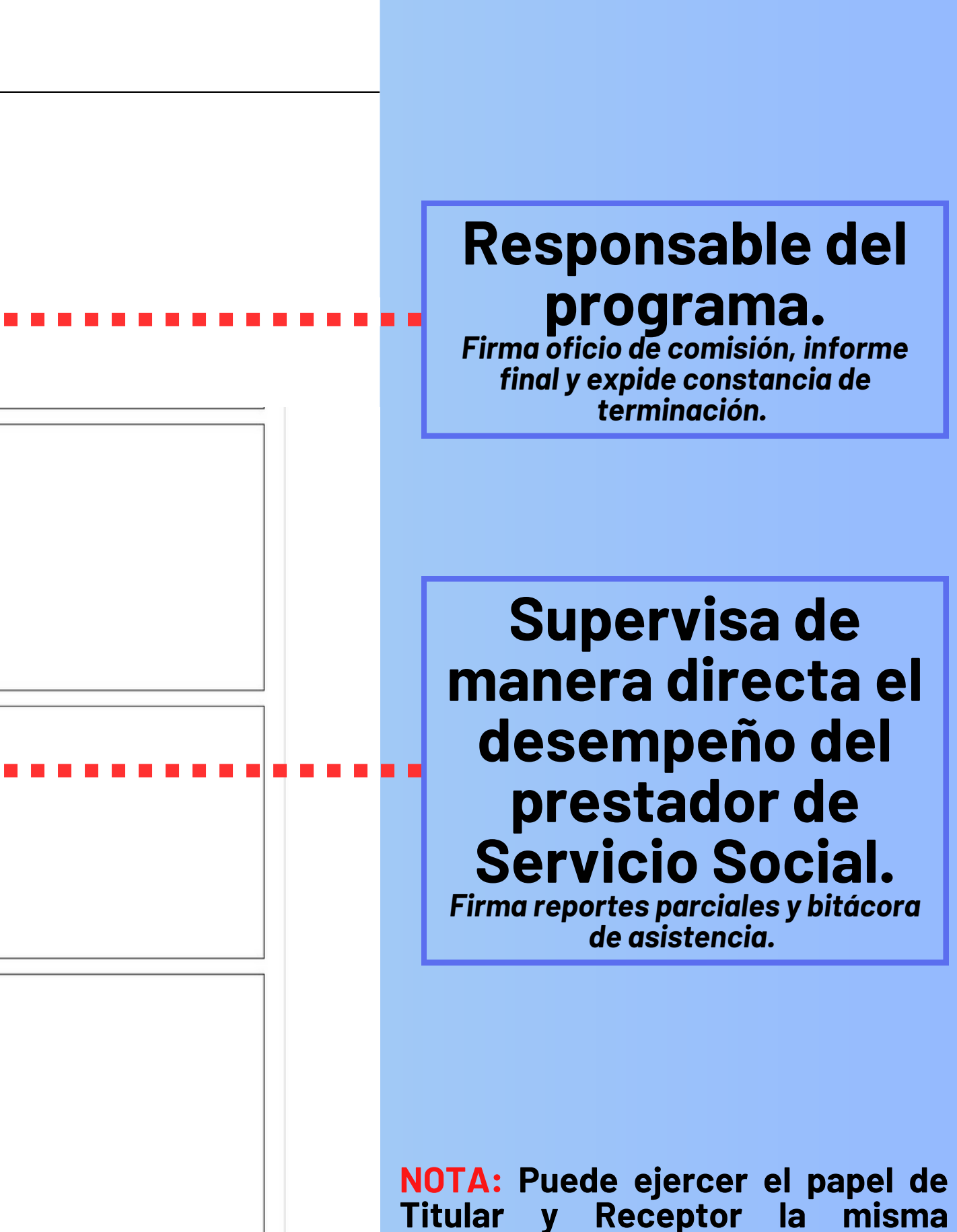

**persona**

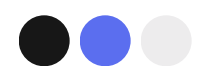

 $\leftarrow$ 

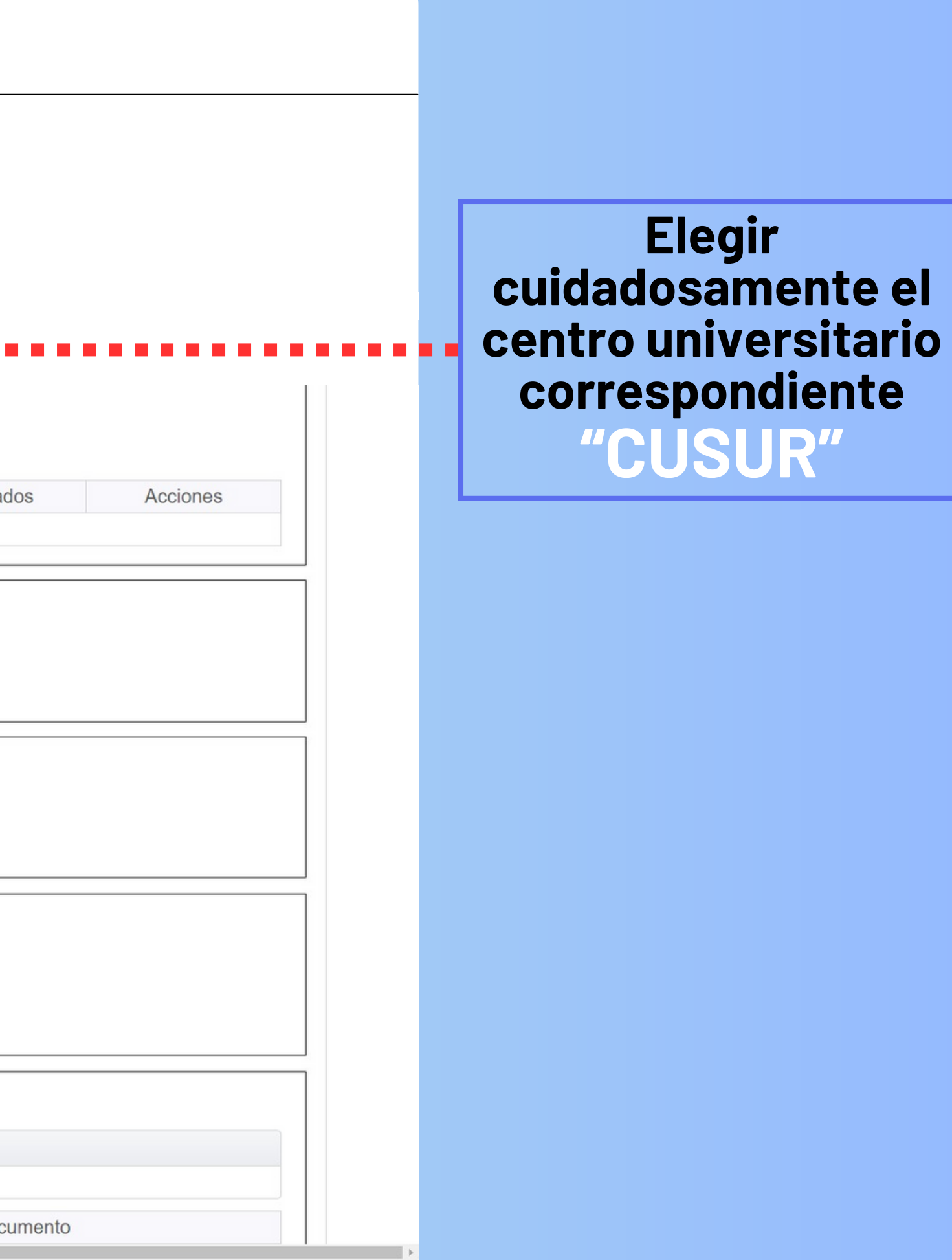

## **CREACIÓN DEL P R O G R A M A P a s o 2**

Ingresar los datos solicitados en

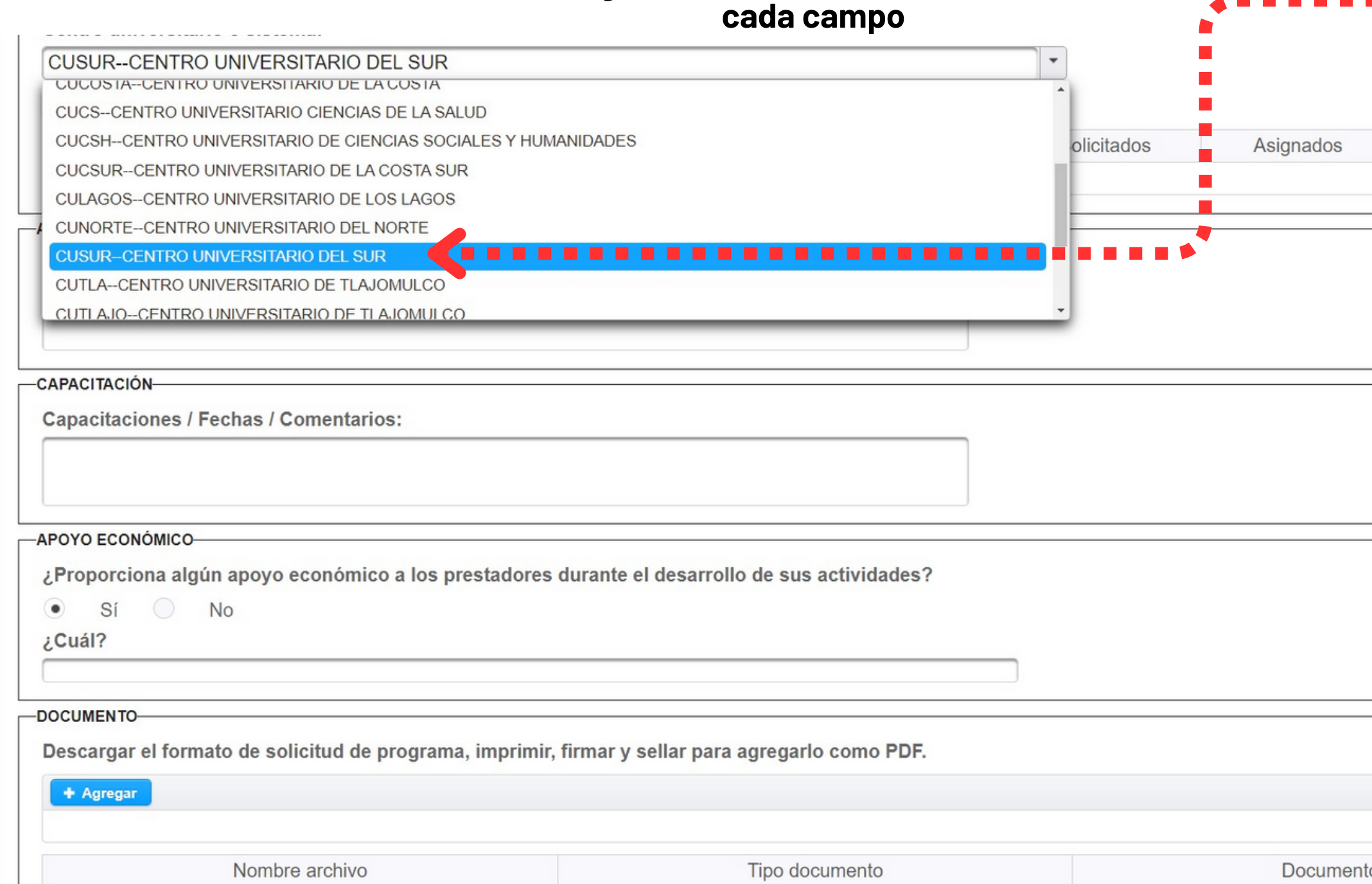

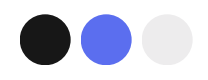

## **CREACIÓN DEL P R O G R A M A P a s o 2**

Ingresar los datos solicitados en

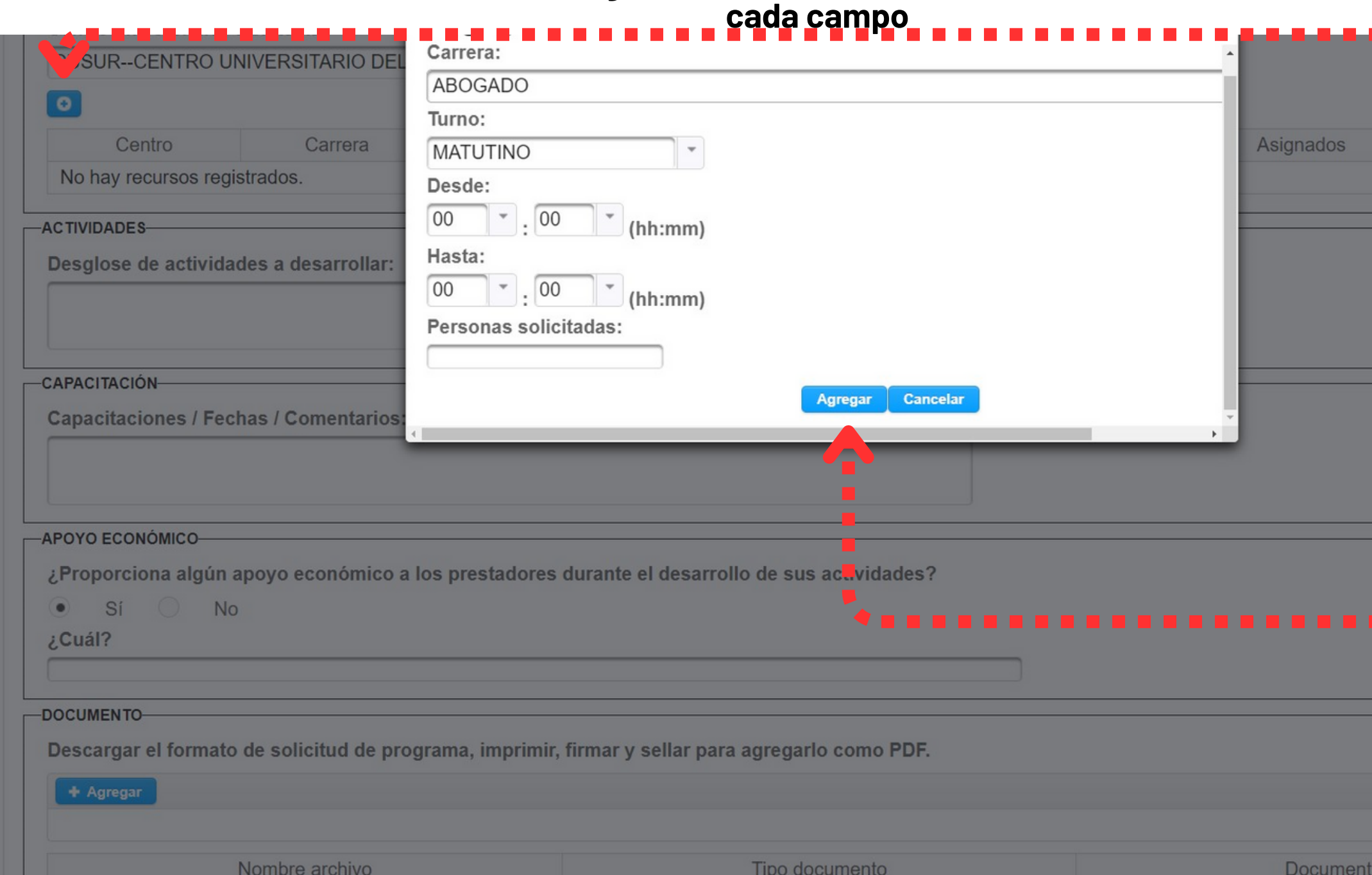

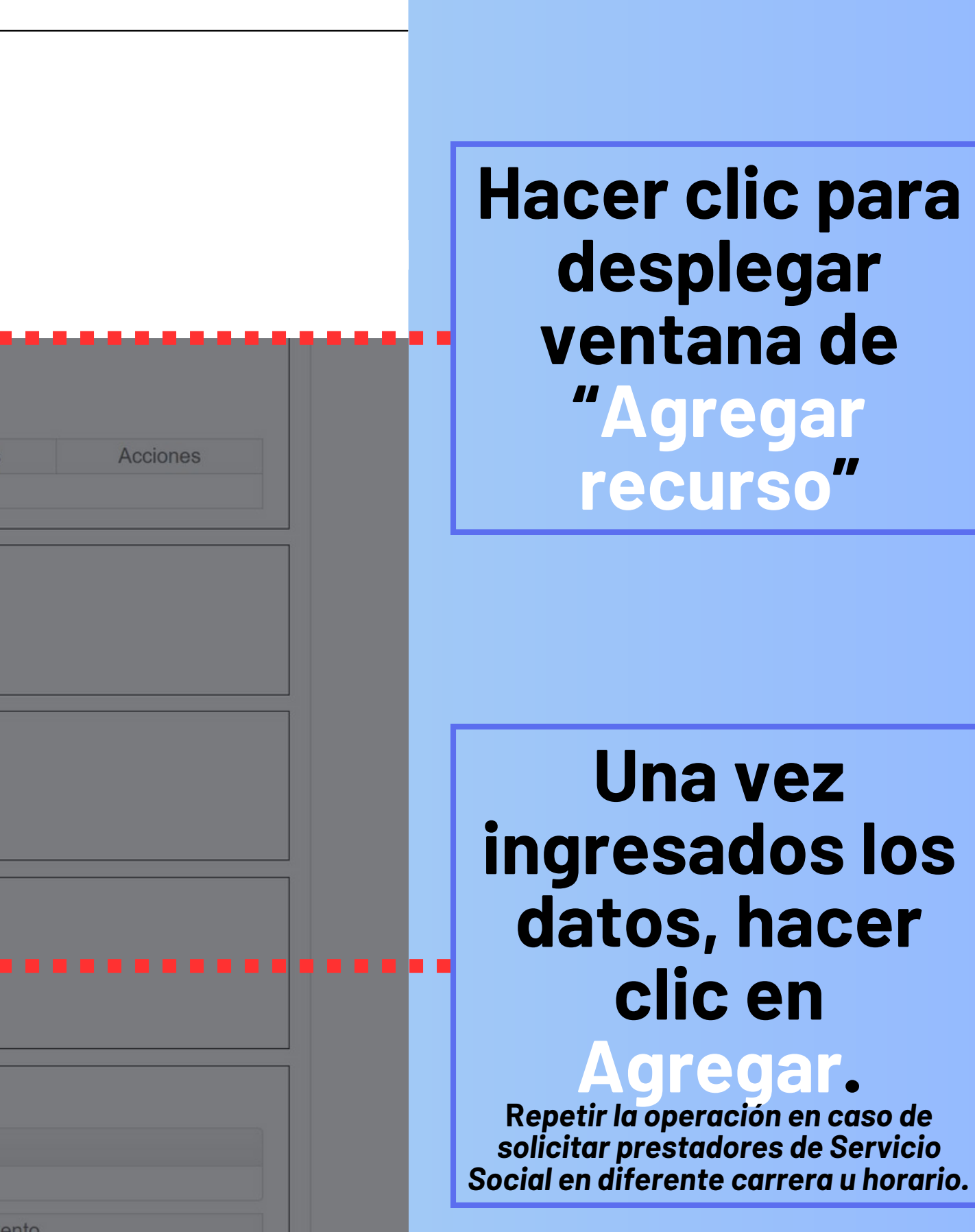

**Describir de manera clara y precisa las actividades que deberán realizar los prestadores de Servicio Social dentro del programa**

**f Especificar** si se **brindará capacitación y fechas de la misma**

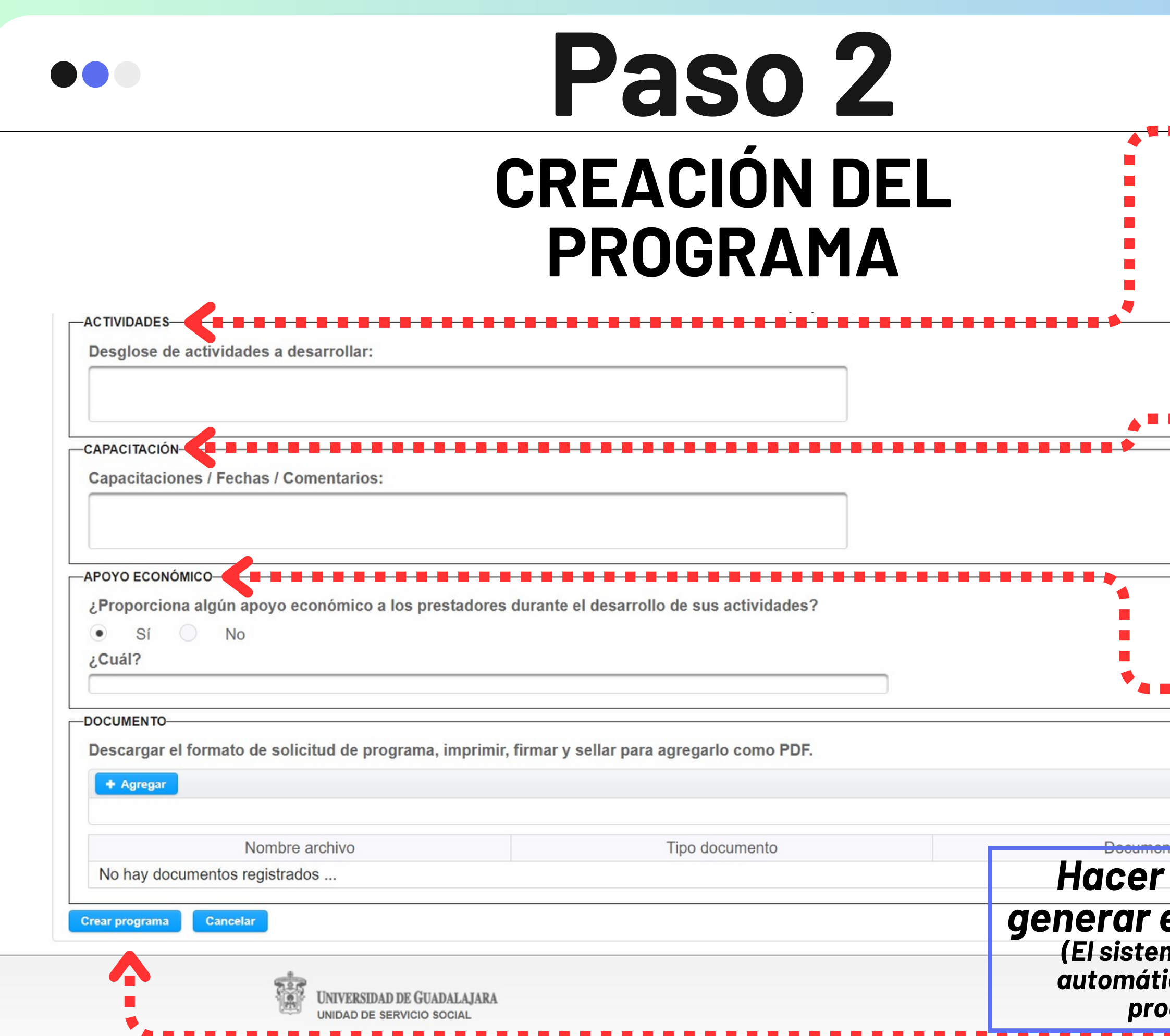

**¿Se les brindará algún tipo de apoyo a los prestadores de Servicio Social (viáticos, alimentos, etc.)?**

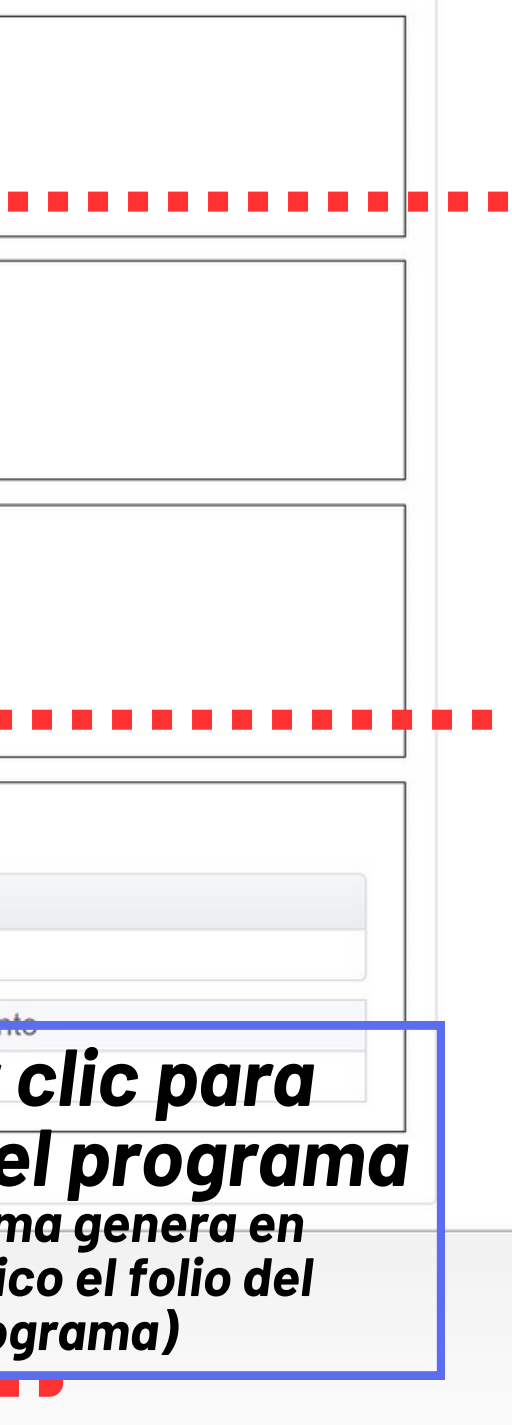

----------------

**NOTA: \*En el apartado** *Documento* **aún no se agrega PDF**

#### **1- Ingresar en** *Dependencia***,** *Programas* **y** *Listado*

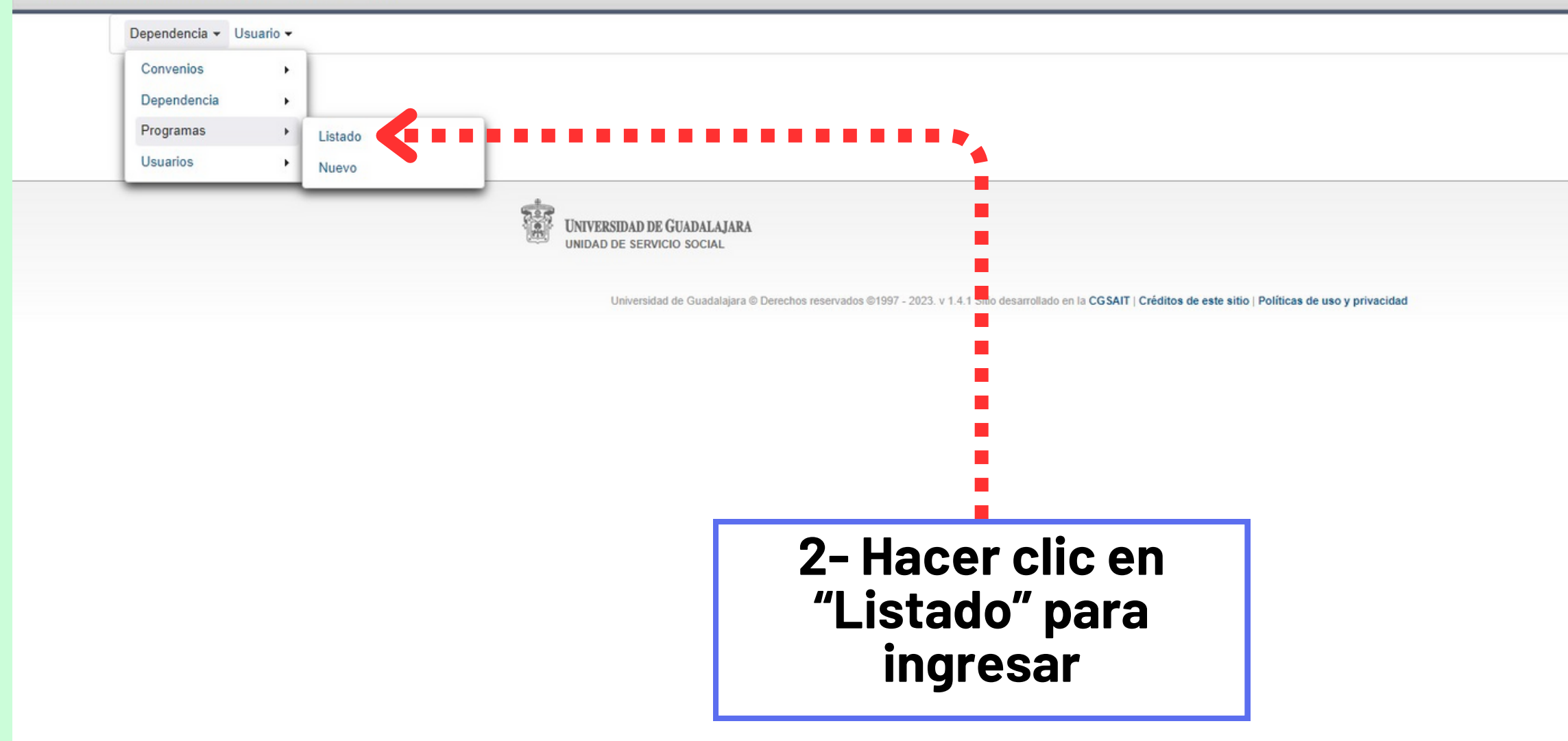

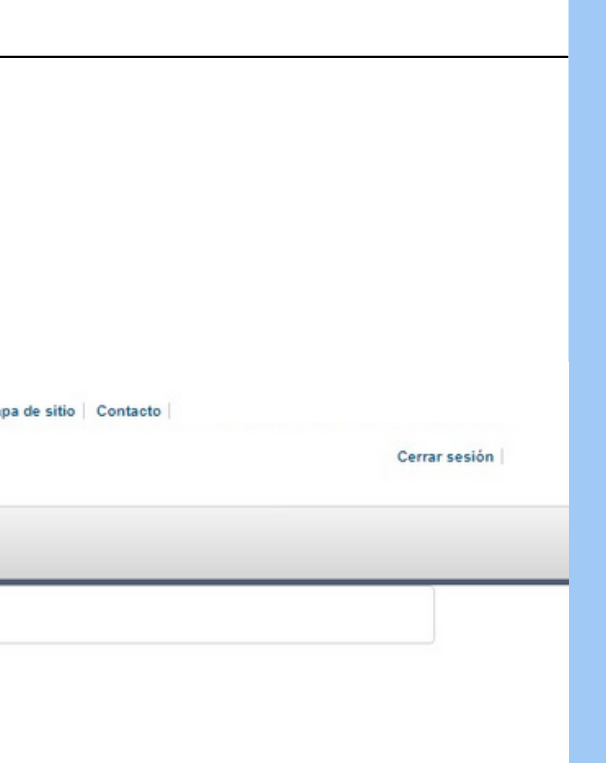

Viernes, 16 de junio del 2023 | Inicio | Ma

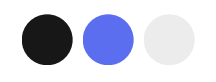

### **CREACIÓN DEL PROGRAMA Paso 2**

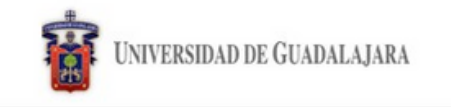

Sistema de Administración de Servicio Social

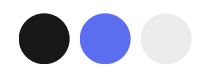

## **CREACIÓN DEL P R O G R A M A P a s o 2**

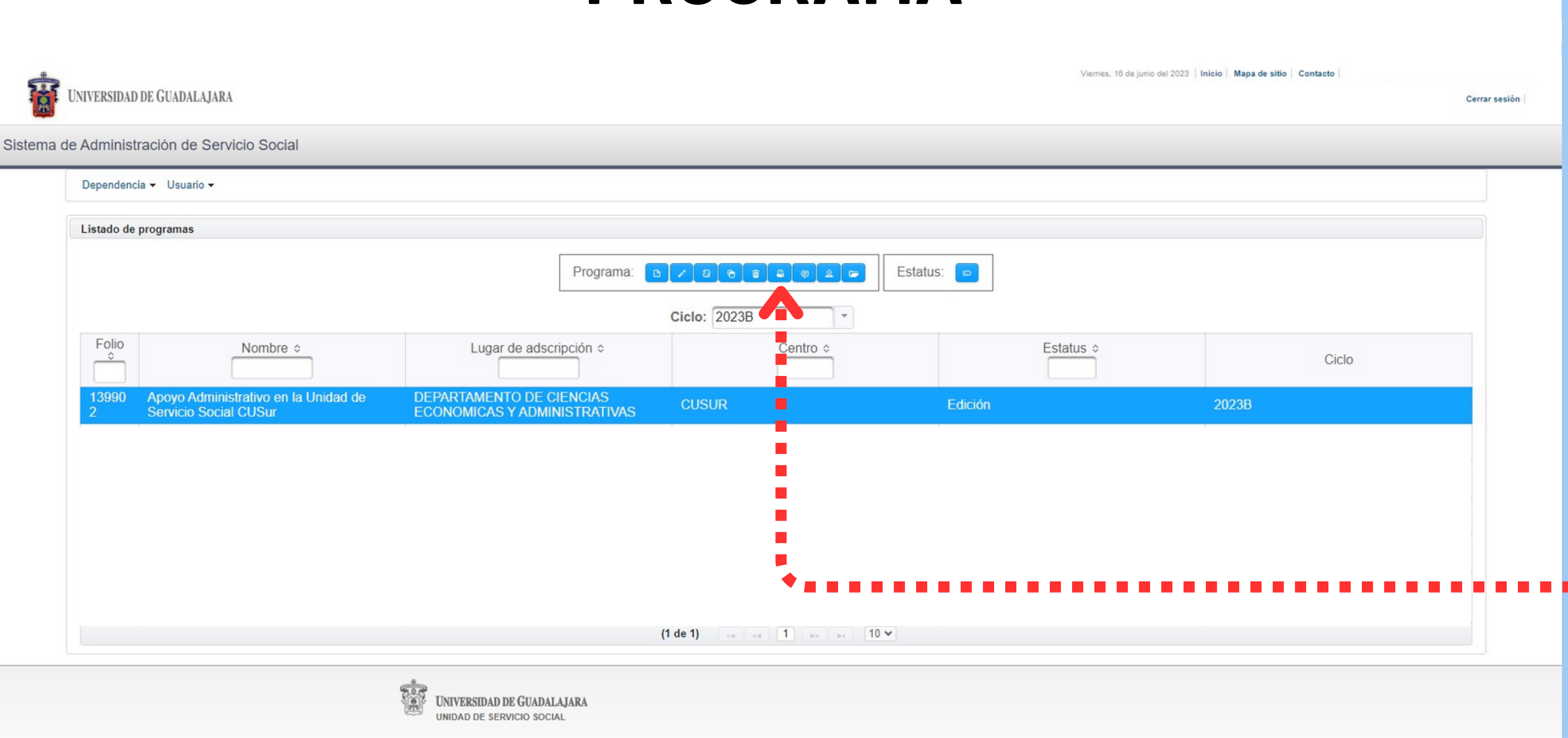

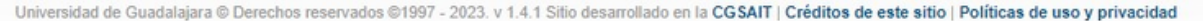

#### 1-Ingresar ciclo y **f o l i o correspondiente**

**2-Seleccionar** programa

**3-Descargar** programa, firmar **y** sellar

> **hacer clic para** descargar

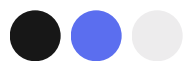

**Book** 

#### **Hacer clic para adjuntar**

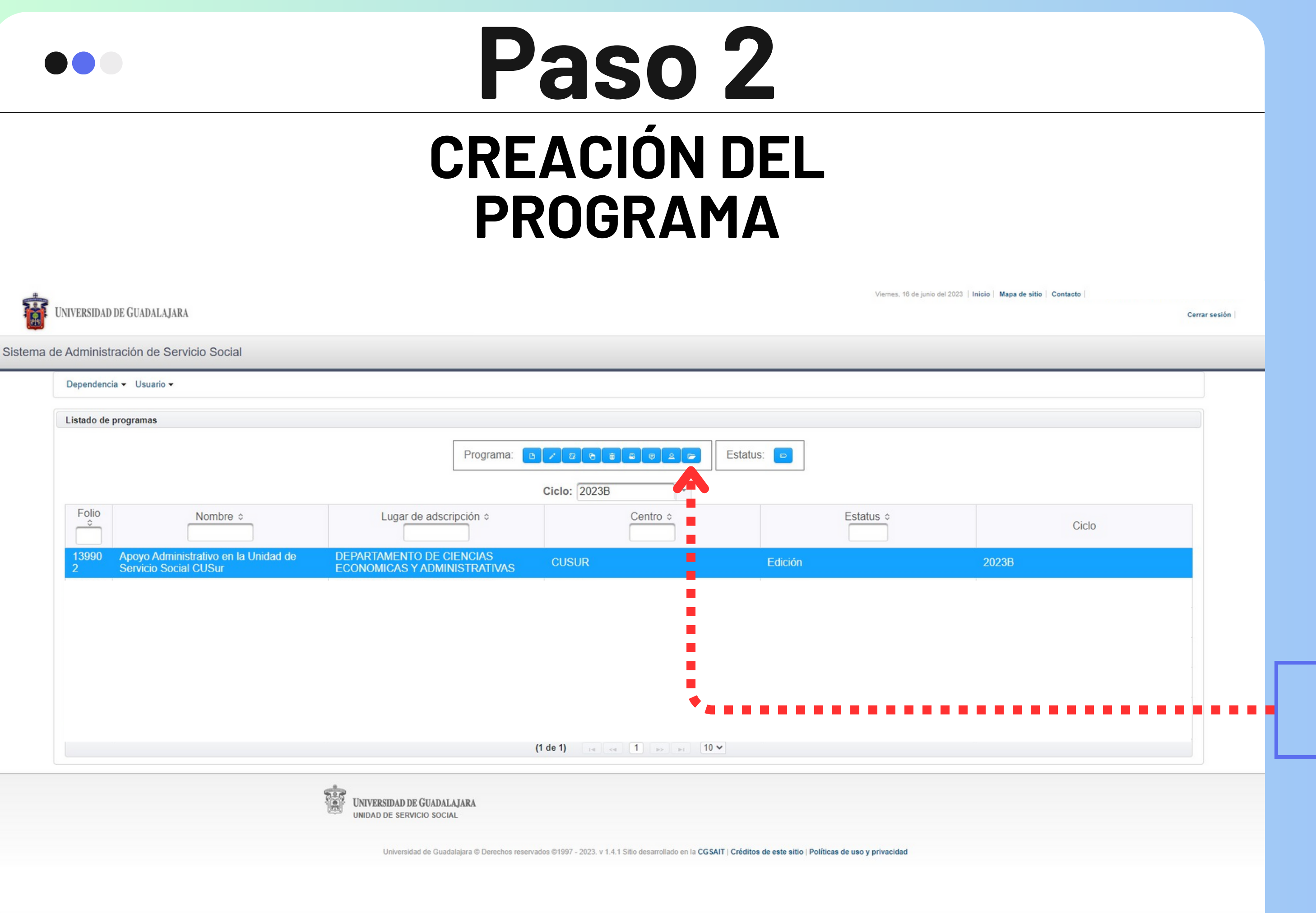

## **PROGRAMA Paso 2**

**Escanear y adjuntar el documento en formato PDF; el peso del archivo debe ser menor de 1 MB.**

**NOTA: \*El programa se deberá entregar en físico o por correo electrónico a la Unidad de Servicio Social.**

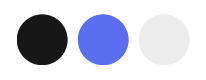

### **CREACIÓN DEL PROGRAMA Paso 2**

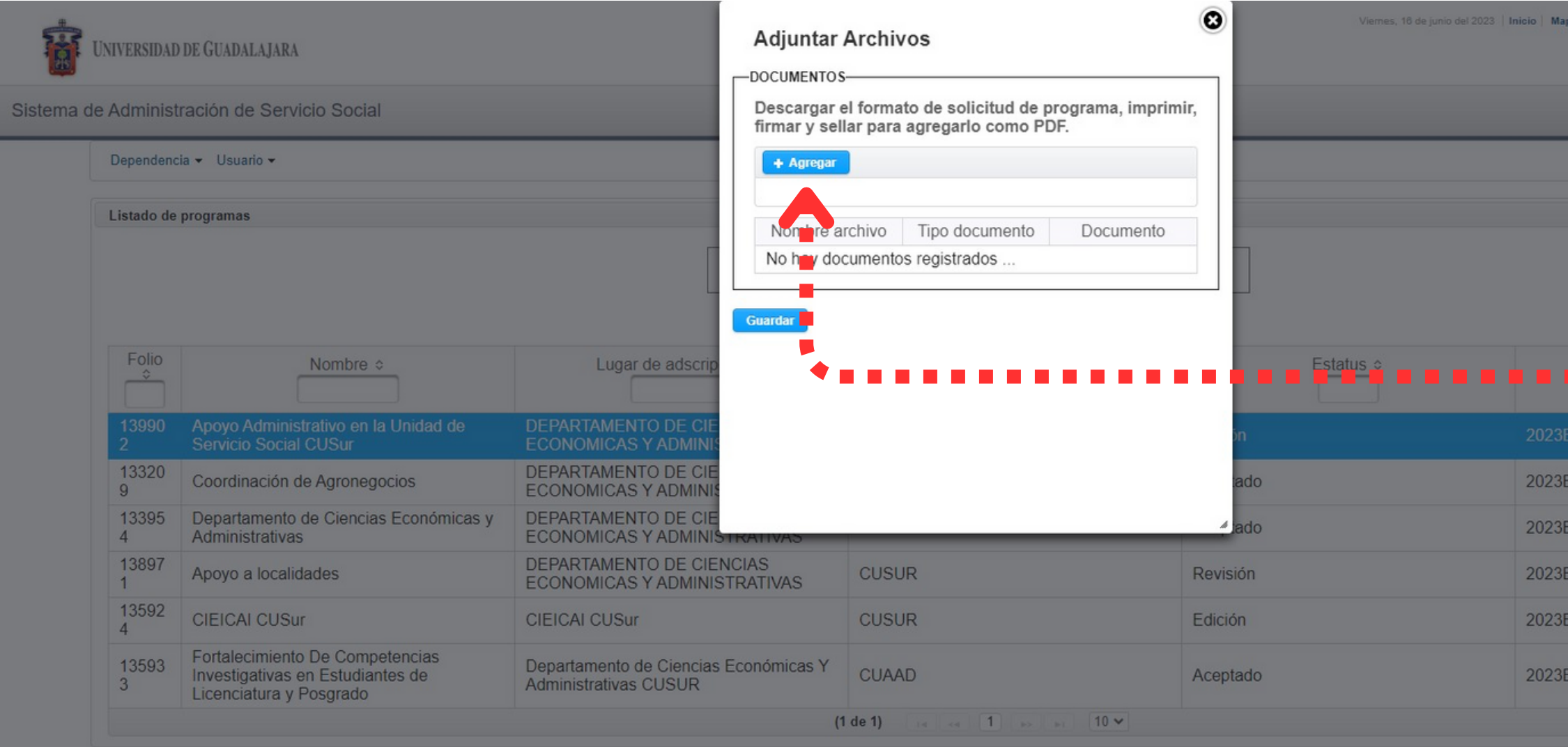

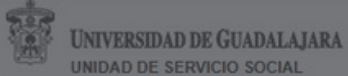

2023, y 1,4,1 Sitio desarrollado en la CGSAIT | Créditos de este sitio | Políticas de uso y privad

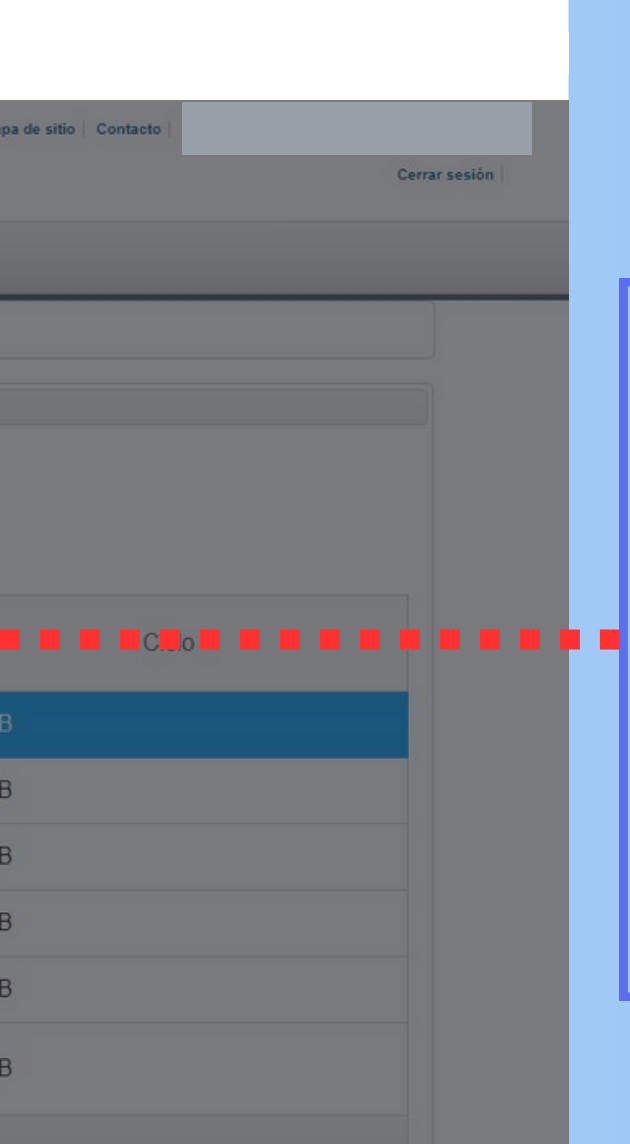

 $\rightarrow$ 

#### **El programa se envía a revisión**

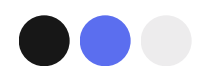

### **ESTATUS DEL PROGRAMA Paso 3**

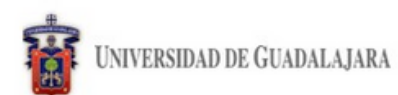

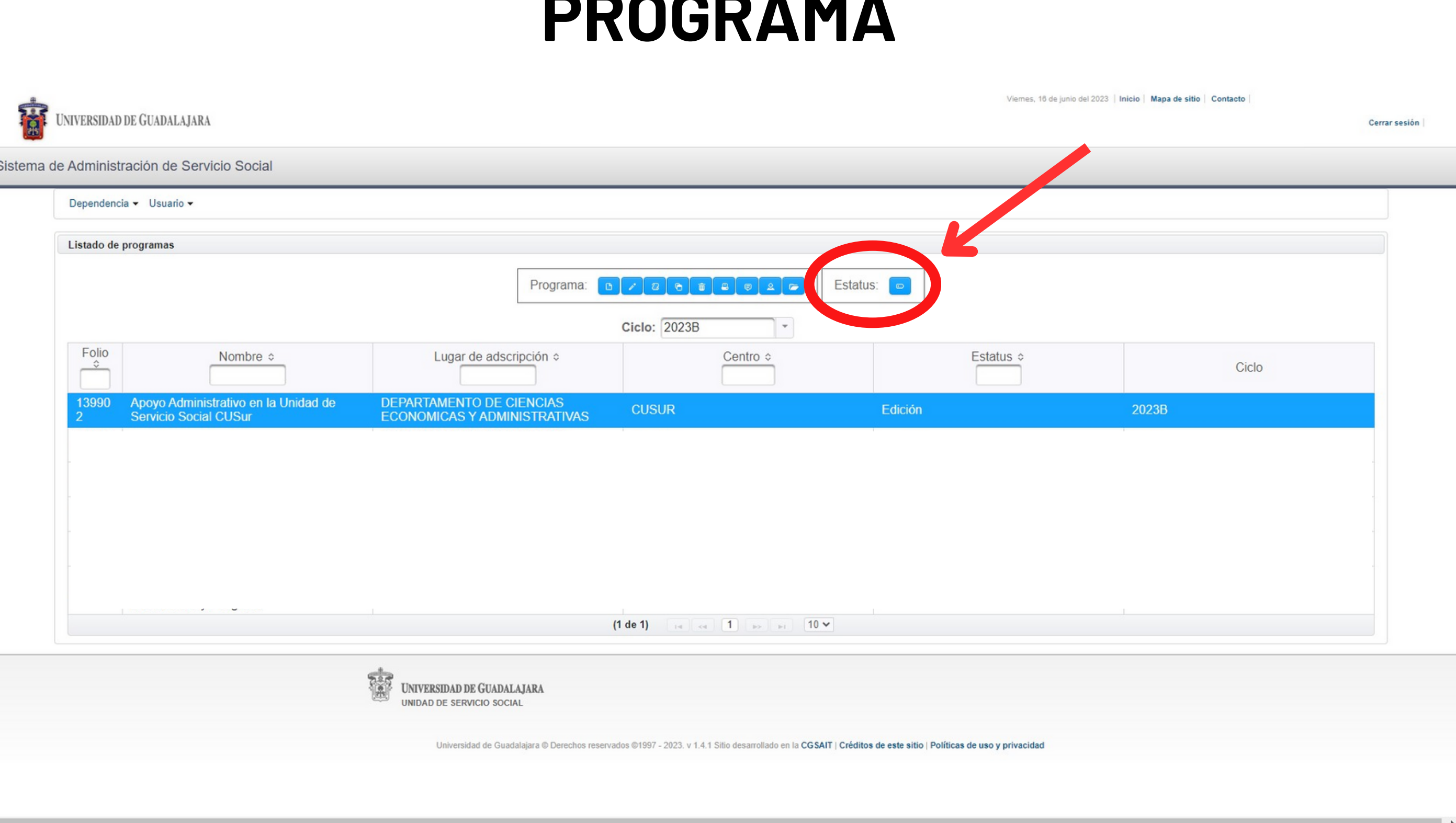

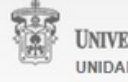

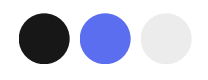

### **ESTATUS DEL P R O G R A M A P a s o 3**

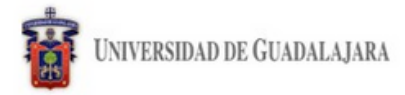

Sistema

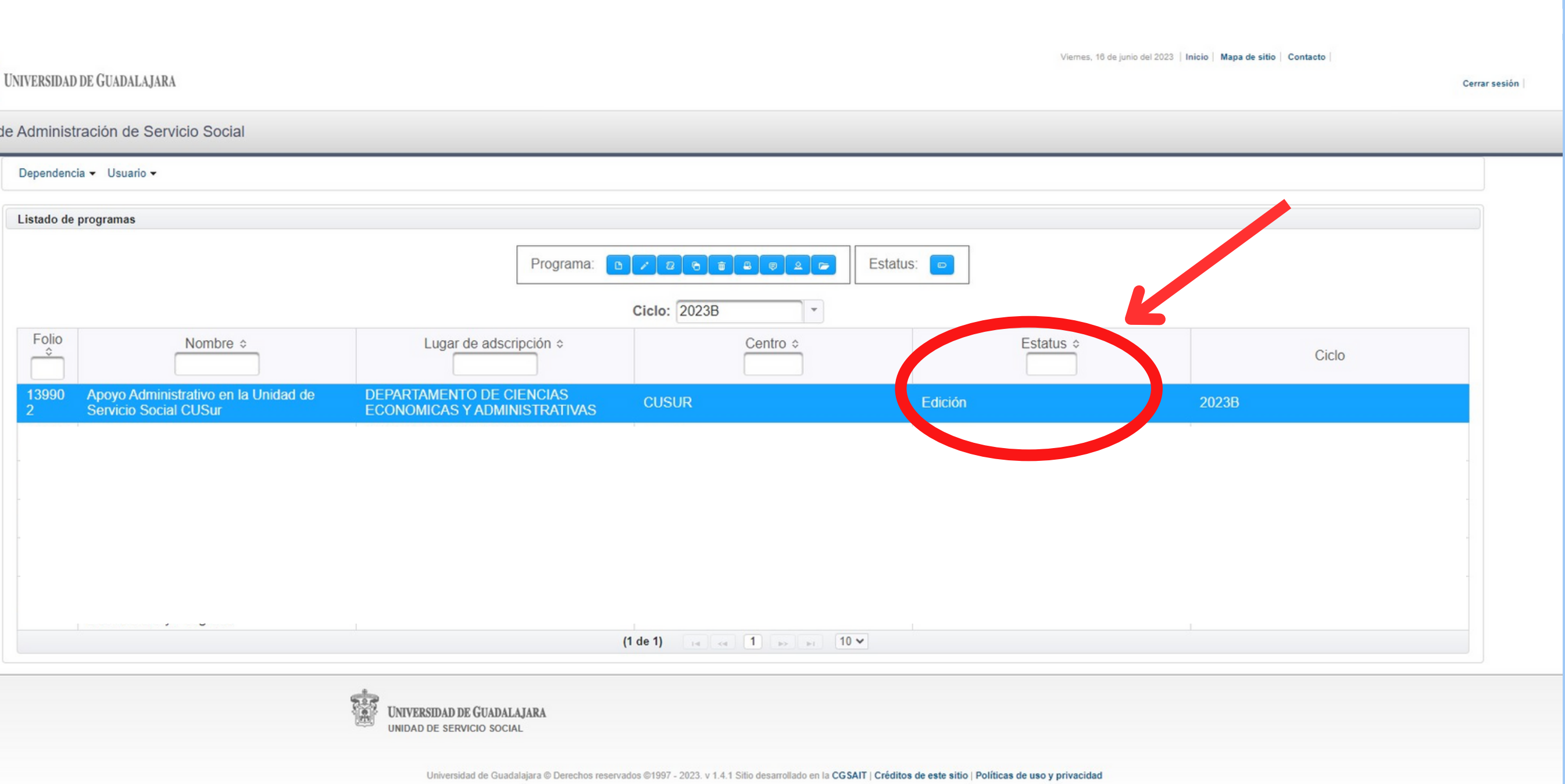

#### **En este apartado** se verá reflejado **el estatus del** programa:

- Edición
- **R e v i s i ó n**
- Aceptado

Unidad de Servicio Social, Edificio "B" , CUSUR. Av. Enrique Arreola Silva #883, Centro, Ciudad Guzmán, Jalisco. **Tel.** 341 575 22 22 Ext. 46043 **Email:** rubi.estrada@cusur.udg.mx miguel.larios@cusur.udg.mx

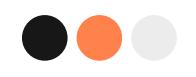

#### **Para mayor información estamos a sus ordenes en:**